## **Introducing NEDAS: A Light-weight and Scalable Python Solution for Ensemble Data Assimilation**

Yue (Michael) Ying

*NERSC*

Supported by: *SASIP, ACCIBERG*

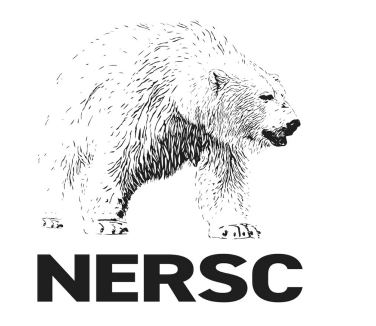

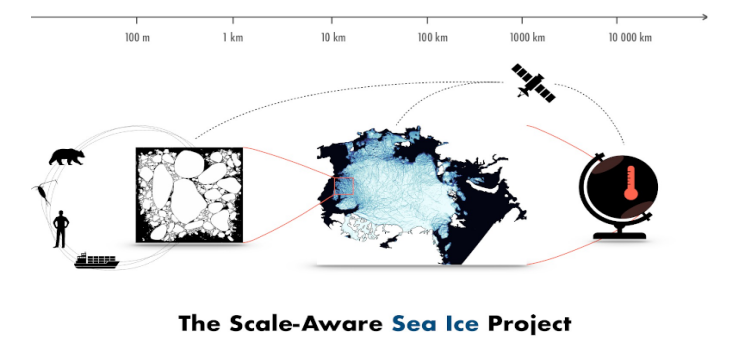

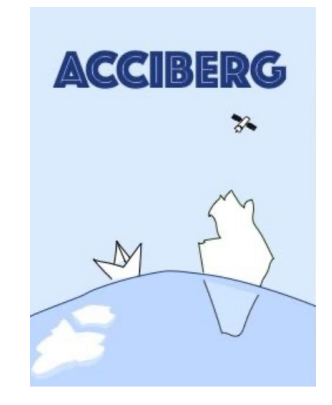

### **Ensemble Data Assimilation**

Model state  $\psi$  updated by observation  $\varphi$  to find best estimate

$$
p(\boldsymbol{\psi}|\boldsymbol{\varphi}) = \frac{p(\boldsymbol{\varphi}|\boldsymbol{\psi})p(\boldsymbol{\psi})}{p(\boldsymbol{\varphi})}
$$

Use an ensemble of state  $\boldsymbol{\Psi} = \left(\boldsymbol{\psi}_1, ..., \boldsymbol{\psi}_{N_e}\right) \in \mathbb{R}^{N_{state} \times N_e}$ as samples of  $p(\psi)$ 

and "observation priors"  $\boldsymbol{\Phi} = \left(\boldsymbol{\varphi}_1, ..., \boldsymbol{\varphi}_{N_e}\right) \in \mathbb{R}^{N_{obs} \times N_e}$ comparing with actual observation  $\boldsymbol{\varphi}^o$  to give the likelihood  $p(\boldsymbol{\varphi}|\boldsymbol{\psi})$ 

How to update  $\Psi$  so that it characterizes  $p(\psi|\varphi)$ ?

Algorithm:  $\Psi \leftarrow \mathcal{A}(\Psi, \Phi, \varphi^{\circ})$ 

### **How much effort is needed for testing novel algorithms in real models?**

Simple method: just implement in the model code (WRF nudging/fdda)

Complex method: dedicated DA software:

*Data Assimilation Research Testbed (DART; Anderson et al. 2009) Parallel Data Assimilation Framework (PDAF; Nerger & Hiller 2013) Joint Effort in DA Integration (JEDI; JCSDA)*

Conception à Python prototype à implement in *DART / PDAF / JEDI*  $\rightarrow$  test in real model  $\rightarrow$  operational use

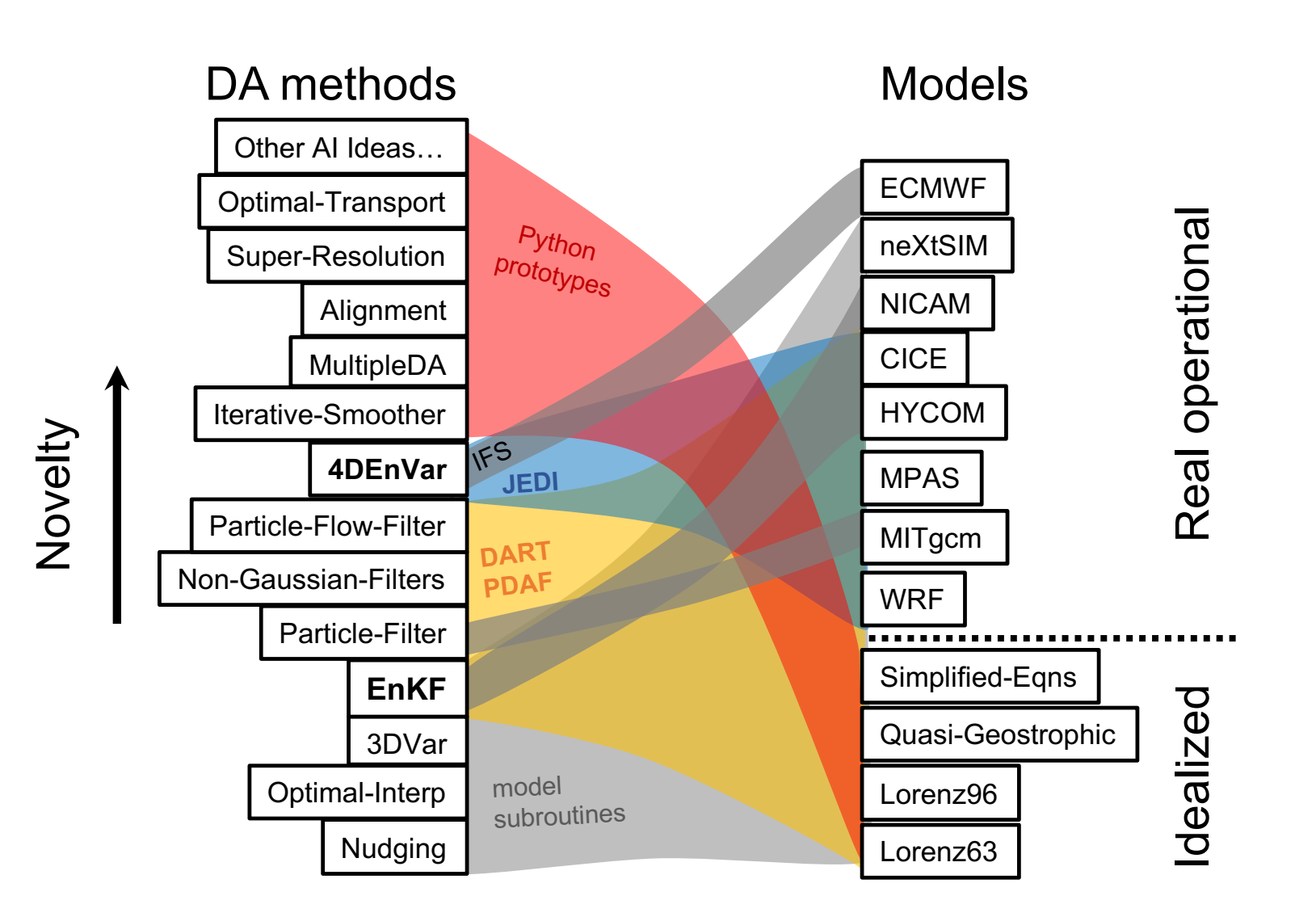

New ideas for nonlinear filtering for large dimensional systems, but a lot of them stuck at Python prototype phase...

#### **Next-generation Ensemble Data Assimilation System NEDAS enters the market**

Conception  $\rightarrow$  Python prototype  $\rightarrow$  test in real models  $\rightarrow$ implement in DART / PDAF / JEDI  $\rightarrow$  operational use

Python code is light-weight and easier to maintain

mpi4py, numpy, numba.jit allow scalability and efficiency

operating system integration, error handling and testing

plenty of open-source libraries: machine learning, optimization…

### **NEDAS implementation**

Sequential DA with pause-restart strategy

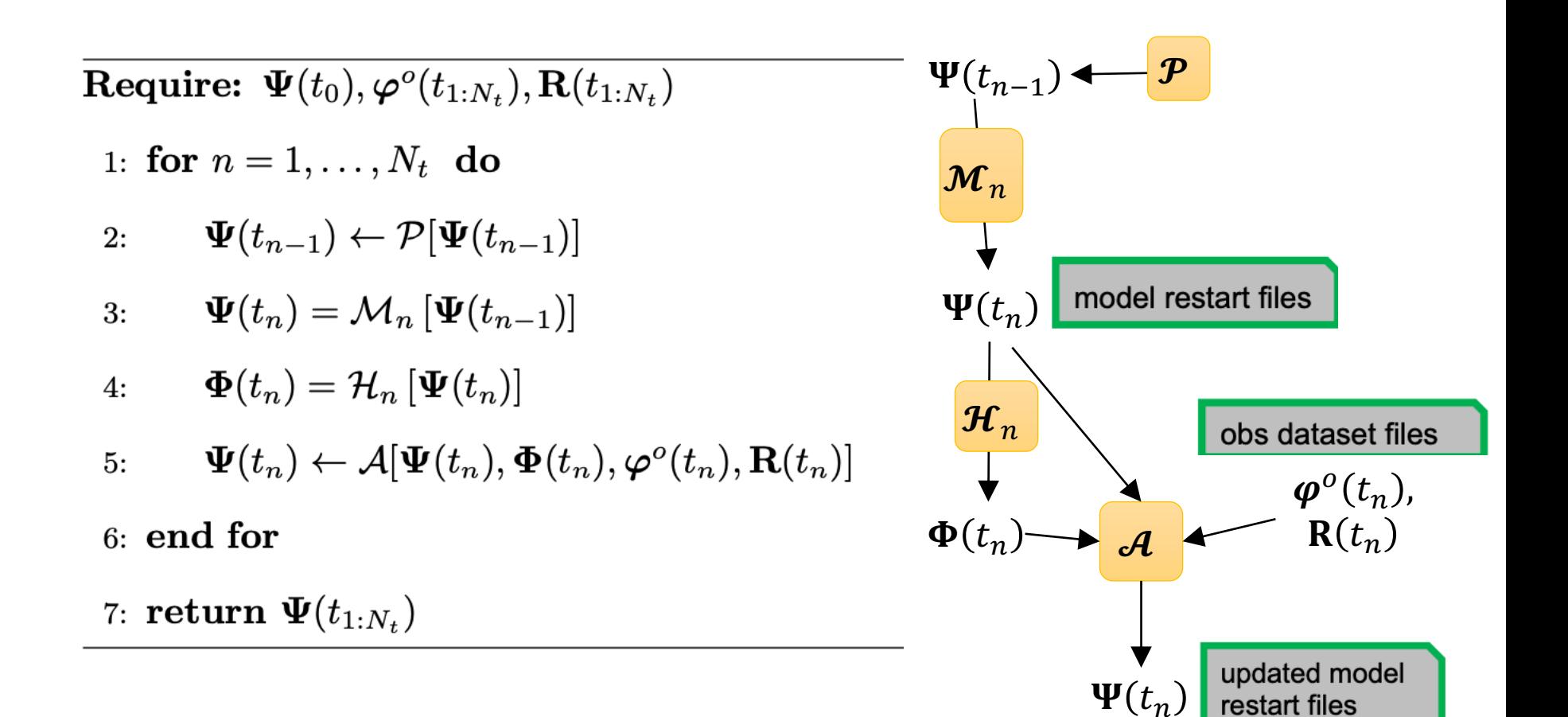

### **NEDAS implementation:** more details

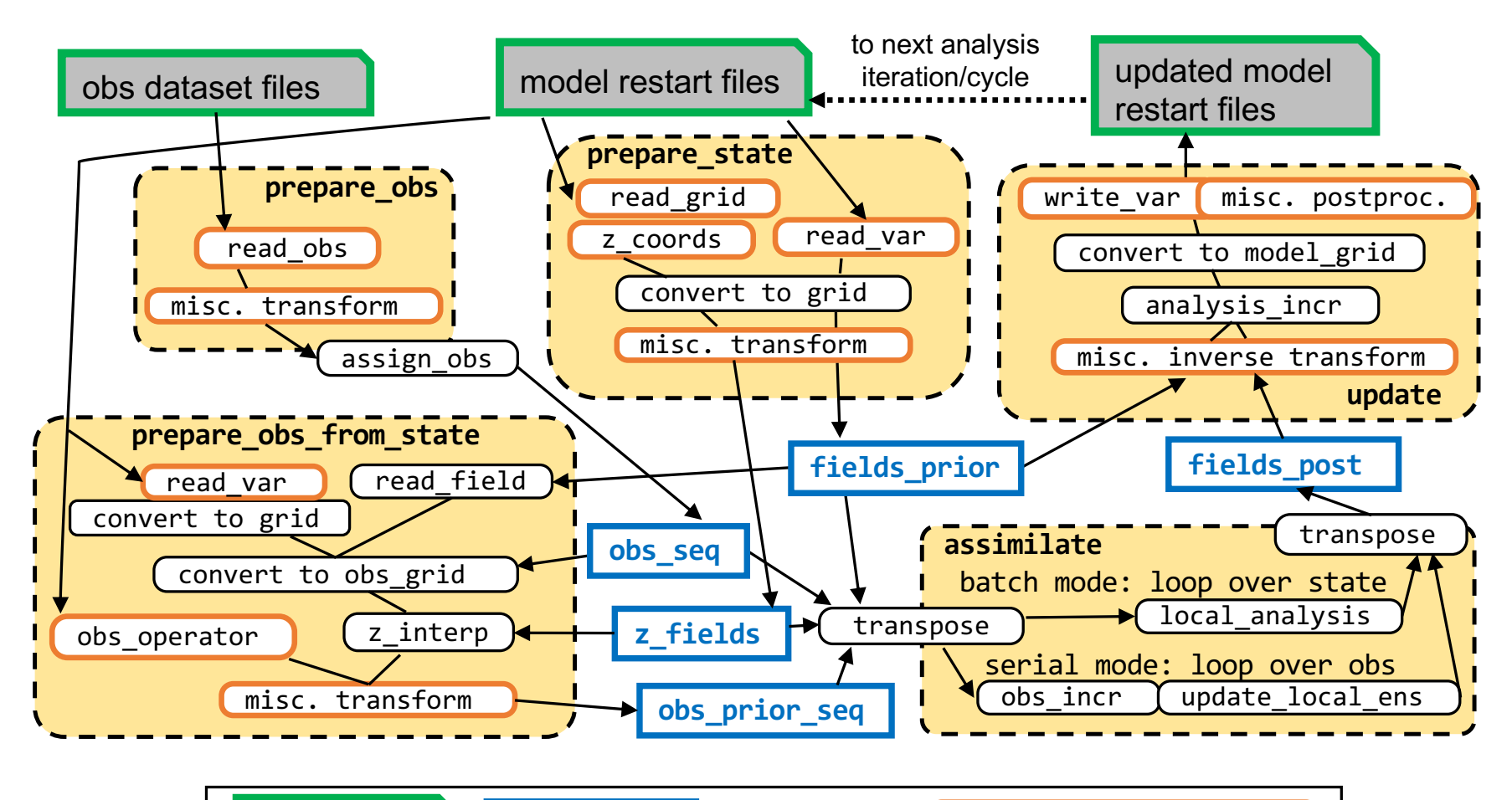

files on disk data in RAM (function) user-provided function

#### **model.<model\_name> modules**

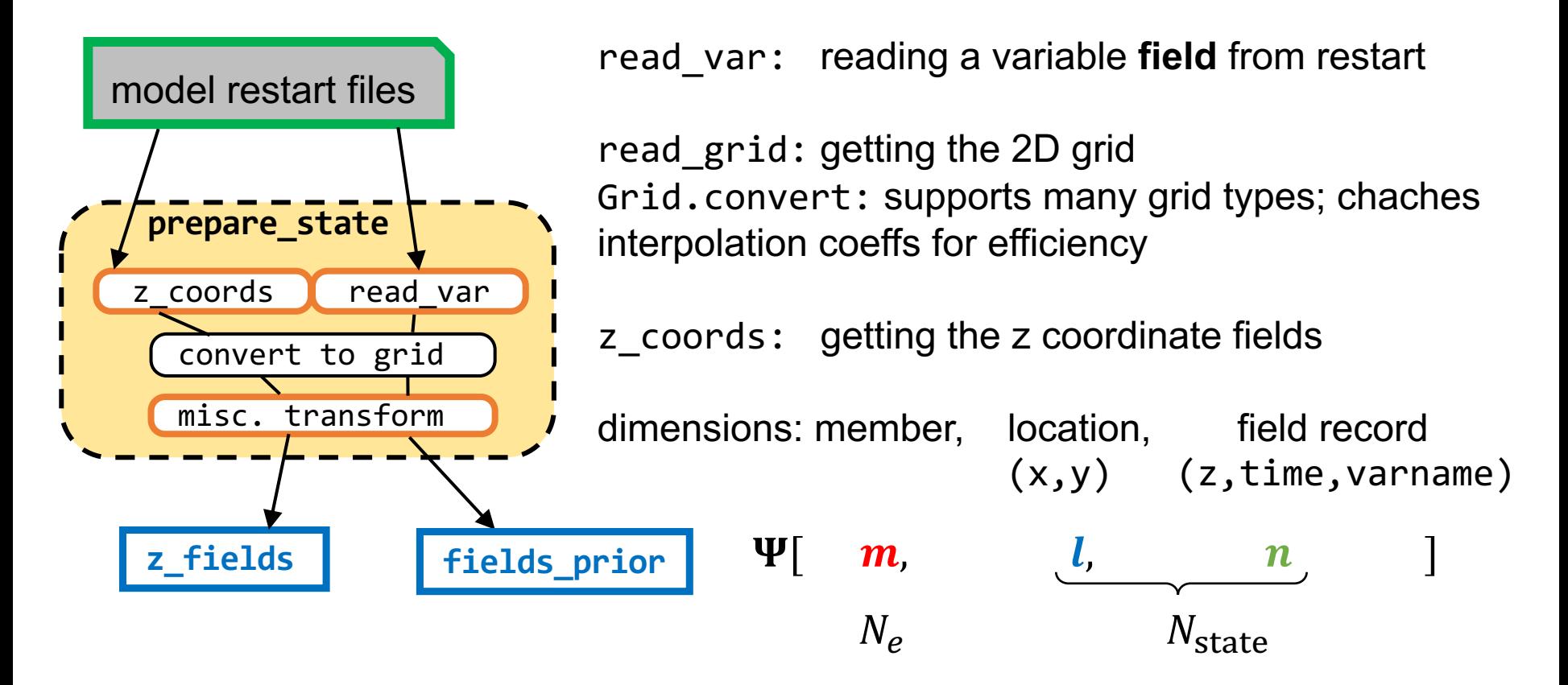

The smallest I/O task for a processor is to read a field with record index *n* and member index *m*

#### **Parallel processing of state data**

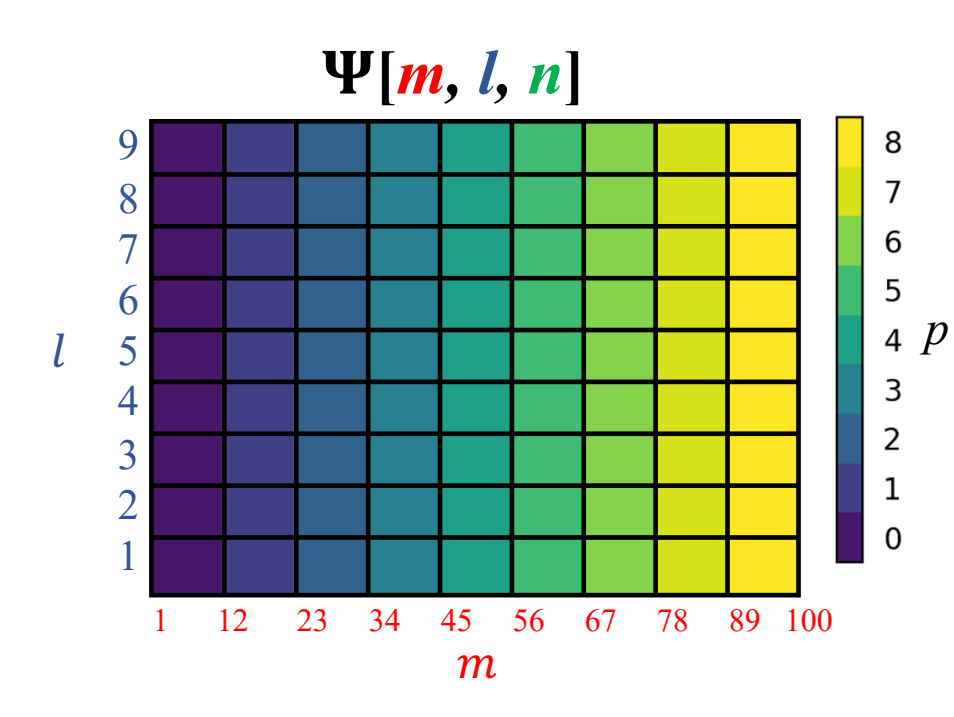

#### **In this example:**

- *m =* 1…100 members
- *l =* 1…9 spatial locations
- $n = 1...4$  field records

 $Nq = 2$  groups of  $Np = 9$  processors, total 18 processors

The data is "**field-complete**" (also called "state-complete" in Anderson & Collins 2007)

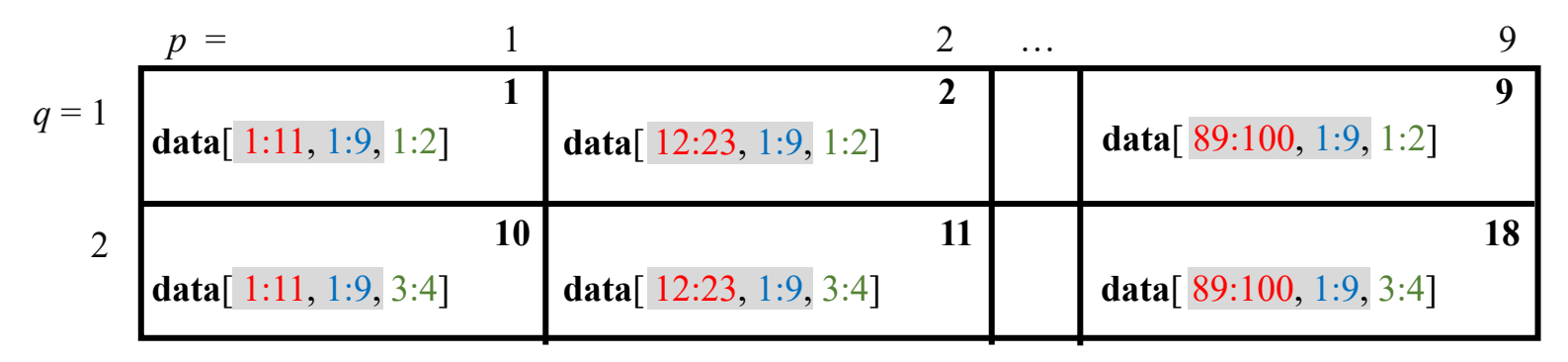

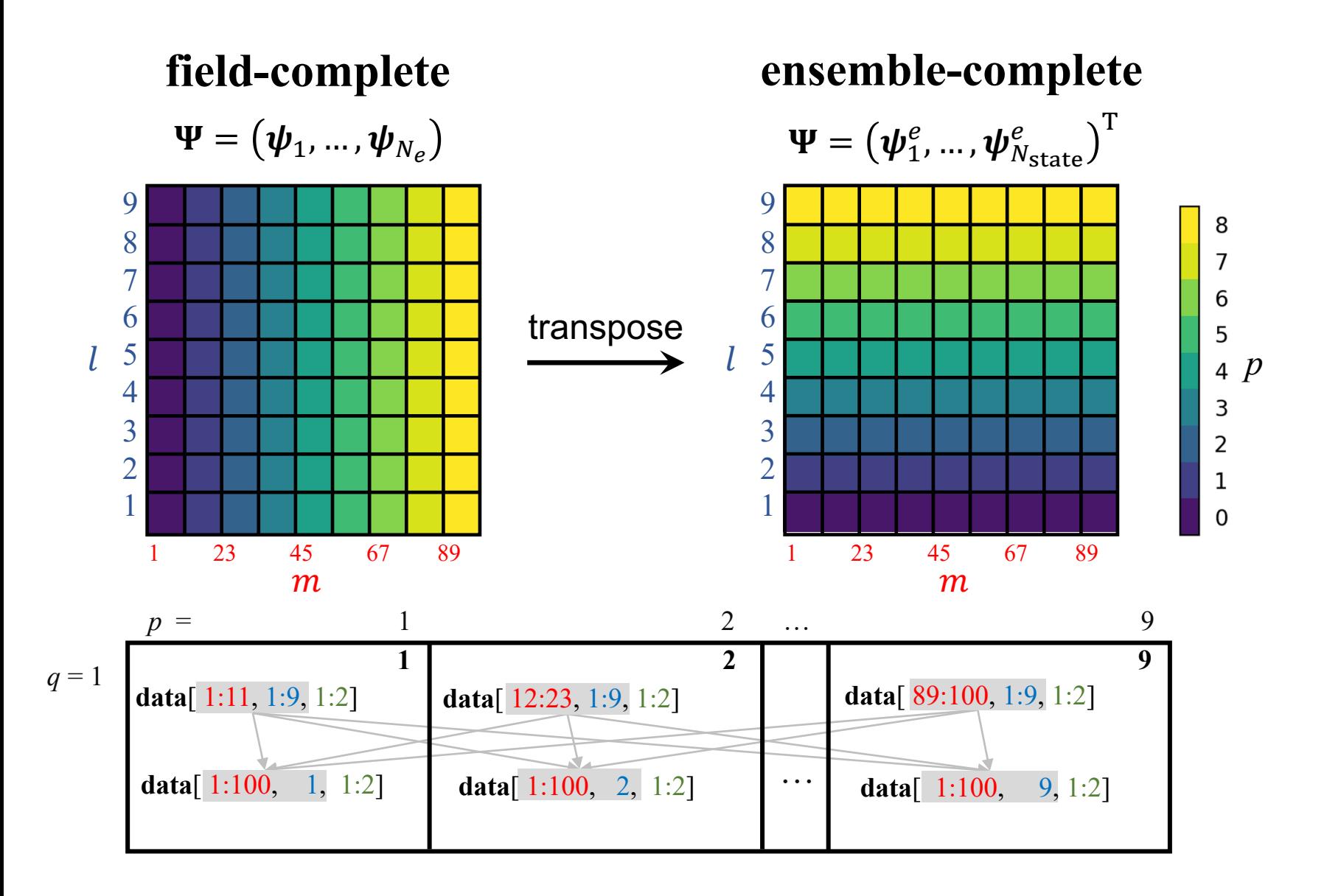

#### **dataset.<dataset\_name> modules**

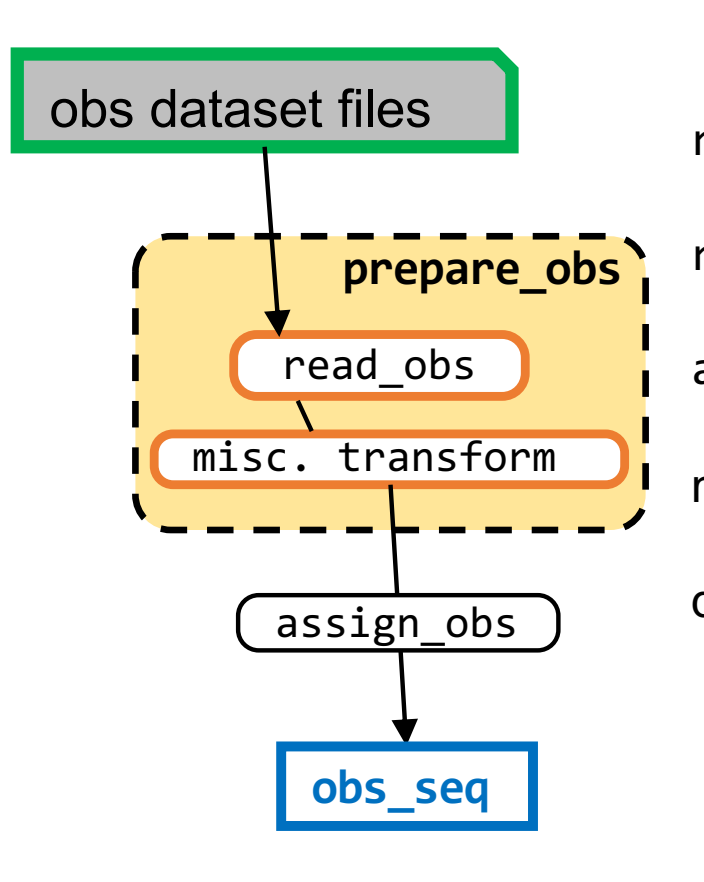

read\_obs reads obs dataset, preprocessing random\_network generates synthetic obs network assign obs finds indices of "local obs" misc. transform: placeholder for algorithmic flexibility dimensions location record (x,y,z) (time,varname)  $\boldsymbol{\varphi}^{\textit{o}}$   $\begin{bmatrix} l^{\textit{o}} & n^{\textit{o}} & l \end{bmatrix}$ 

processor  $p = 0$  is in charge of reading the obs

#### **Observation operator**  $\Phi = \mathcal{H}(\Psi)$

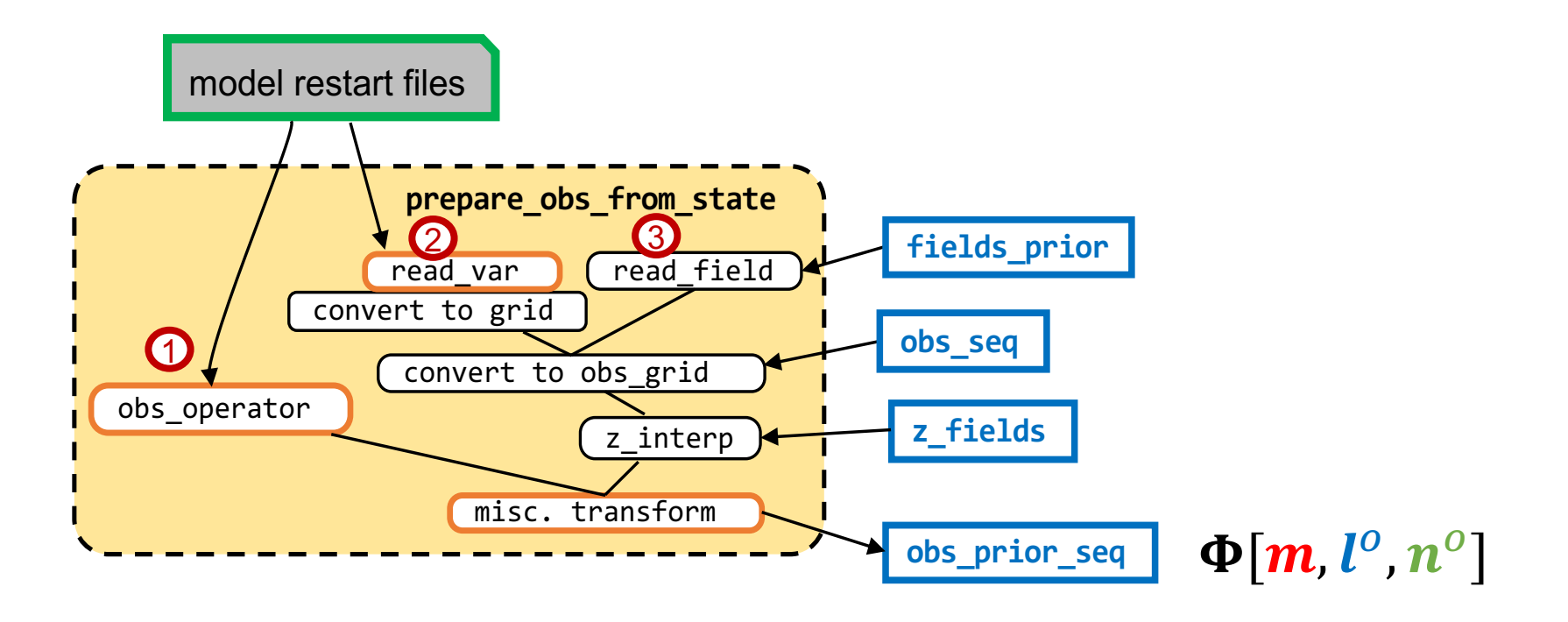

: obs operator provided by the dataset module (space-time integral, nonlinear function, etc.) : obs fields from read\_var provided by the model module : obs is one of the state variable: just read from fields\_prior 1 2 <u>3</u>

Same parallel processing as the state:

each processor reads an obs network with record index *no* and member index *m*

#### **Assimilation algorithm**  $\mathcal{A}(\Psi, \Phi, \varphi^{\circ})$

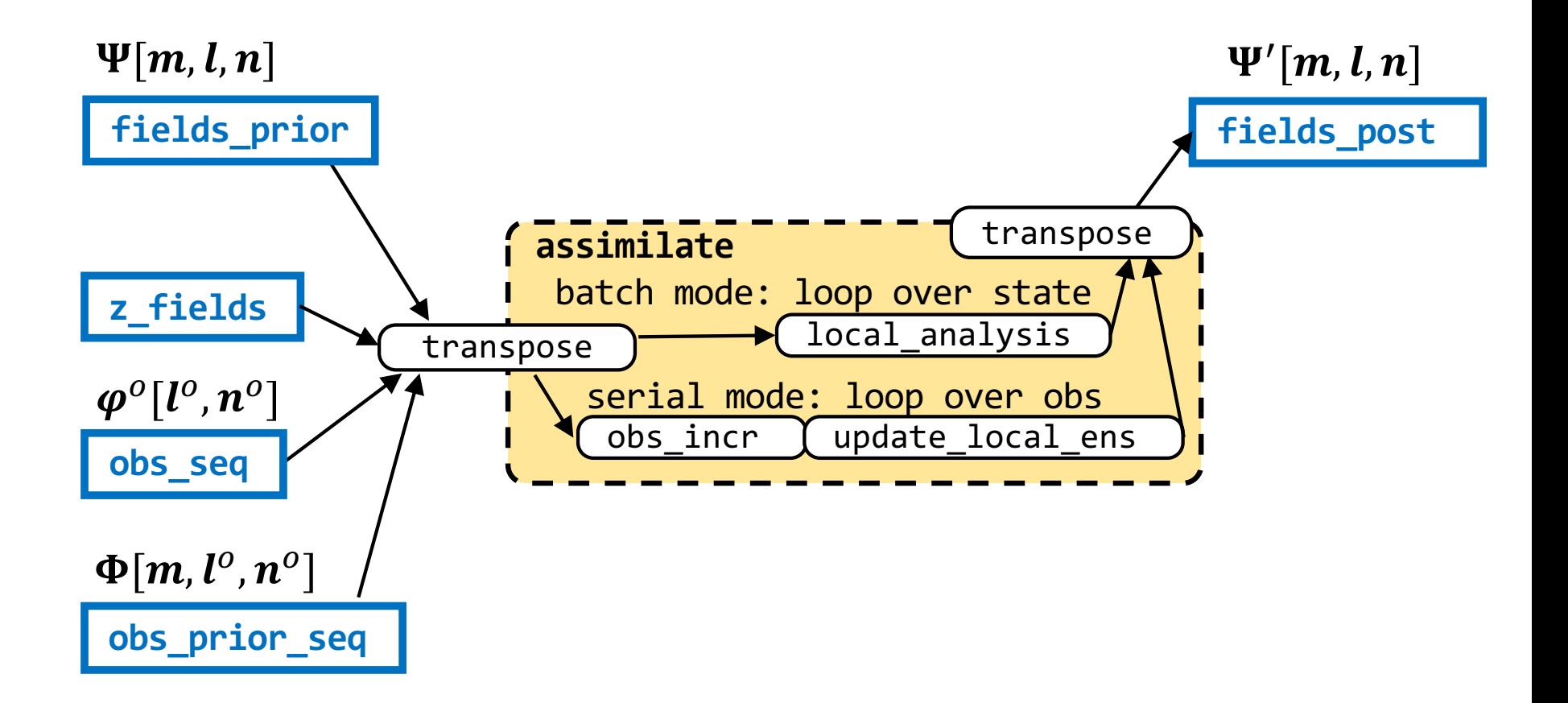

## **EnKF implementation**

Make Gauss-linear assumption  $p(\psi) = \mathcal{N}(\overline{\psi}, \mathbf{C}_{\psi\psi})$ where  $\overline{\psi} = \mathbf{\Psi} \mathbf{1}^{\text{T}}/N_e$  and  $\mathbf{C}_{\psi\psi} = \mathbf{\Psi}\big(\mathbf{\Psi} - \overline{\psi} \mathbf{1}^{\text{T}}\big)^{\text{T}}/(N_e - 1)$ 

and observation  $\boldsymbol{\varphi}^o = \mathcal{H}(\boldsymbol{\psi}^\text{tr}) + \boldsymbol{\varepsilon}^o$ ,  $\boldsymbol{\varepsilon}^o \sim \mathcal{N}(\mathbf{0}, \mathbf{R})$ 

Algorithm:  
\n
$$
\Phi = \mathcal{H}(\Psi)
$$
\n
$$
\Psi \leftarrow \Psi + C_{\psi,\varphi} (C_{\varphi,\varphi} + R)^{-1} (\Phi^o - \Phi) \text{ (perturbed-obs EnKF)}
$$

There are two different strategies in parallelization:

- batch assimilation
- serial assimilation

### **Parallelization strategy**

#### Batch assimilation (e.g. PDAF)

for 
$$
i = 1, ..., N_{\text{state}}
$$
:  
\n
$$
S = R^{-1/2}(\Phi - \overline{\phi}1^{T}) \circ (\rho 1^{T}) / \sqrt{N_e - 1}
$$
\n
$$
d = R^{-1/2}(\phi^o - \overline{\phi}) \circ \rho / \sqrt{N_e - 1}
$$
\n
$$
\Xi = (I + S^{T}S)^{-1}
$$
\n
$$
T = \Xi S^{T} d 1^{T} + \Xi^{1/2}
$$
\n
$$
\psi_i^{e^T} \leftarrow \psi_i^{e^T} T
$$
\nreturn  $\Psi = (\psi_1^{e}, ..., \psi_{N_{\text{state}}}^{e})^{T}$ 

cost:  $O(N_{\text{lobs}}N_e^2 + N_e^3) \times N_{\text{state}}$ 

**"local analysis"**

Serial assimilation (e.g. DART)

for 
$$
j = 1, ..., N_{obs}
$$
:  
\n $\xi = \sigma_{0,j}^2/(\sigma_j^2 + \sigma_{0,j}^2)$   
\n $\delta_j^e = \xi \overline{\varphi}_j + (1 - \xi)\varphi_j^o + \sqrt{\xi} (\varphi_j^e - \overline{\varphi}_j) - \varphi_j^e$   
\nbroadcast  $\delta_j^e$   
\n $\Psi \leftarrow \Psi + (\rho^{\psi} \circ c_{\psi, \varphi_j} / \sigma_j^2) \delta_j^{e^T}$   
\n $\Phi \leftarrow \Phi + (\rho^{\varphi} \circ c_{\varphi, \varphi_j} / \sigma_j^2) \delta_j^{e^T}$   
\nreturn  $\Psi$ 

cost:  

$$
O(N_e \log N_p + N_e N_{\text{lstate}} + N_e N_{\text{lobs}}) \times N_{\text{obs}}
$$

**"obs\_incr":** nonlinear filters possible **"obs\_updates\_ens":** linear, probit-space

#### **Memory layout for state/obs**

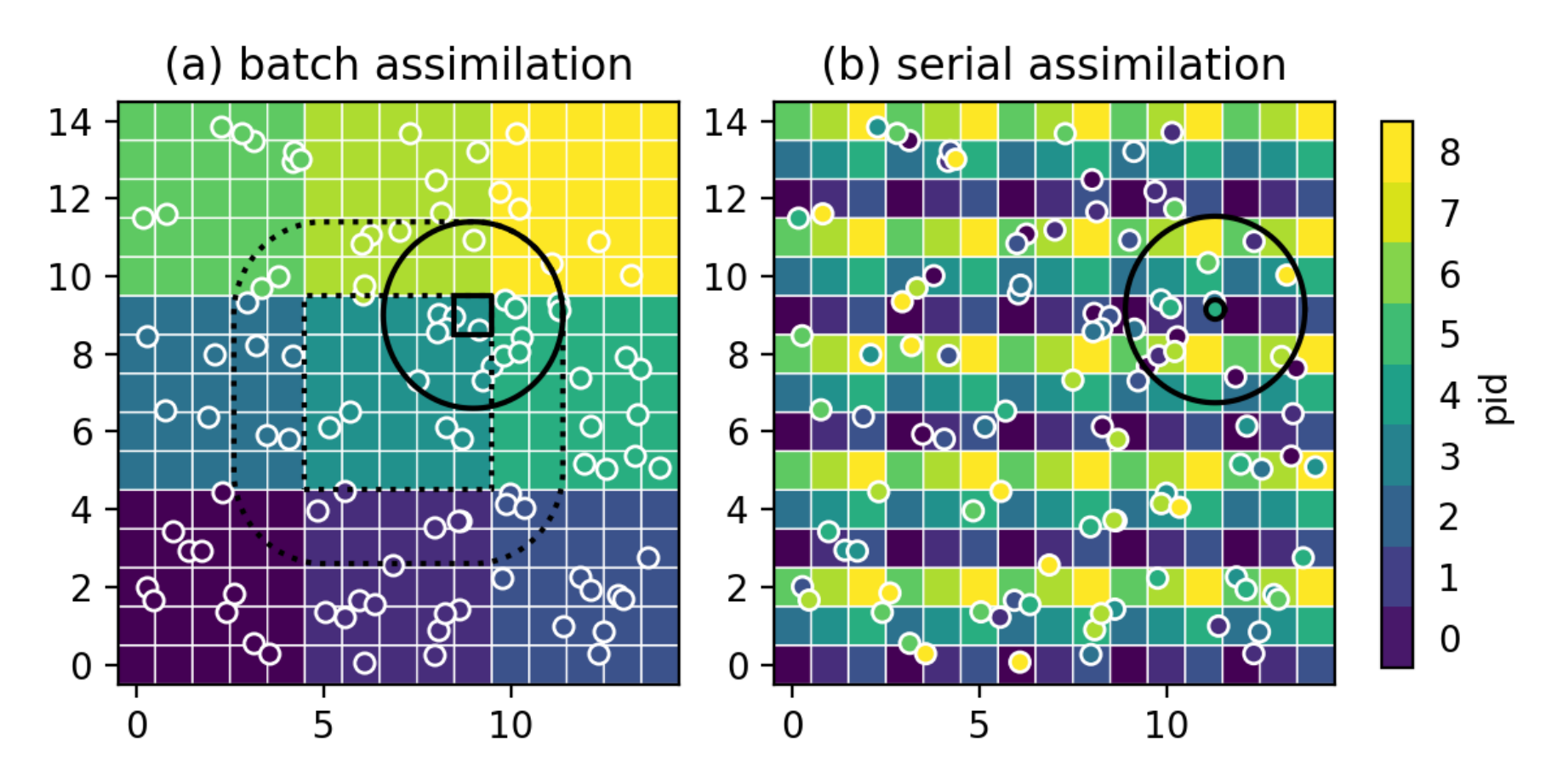

#### **Benchmarking: QG model example**

state and observations: velocity fields Nstate =  $256x256x8$ , Nobs = 10000, obs\_err = 0.5, Ne = 100, hroi=10, vroi=5

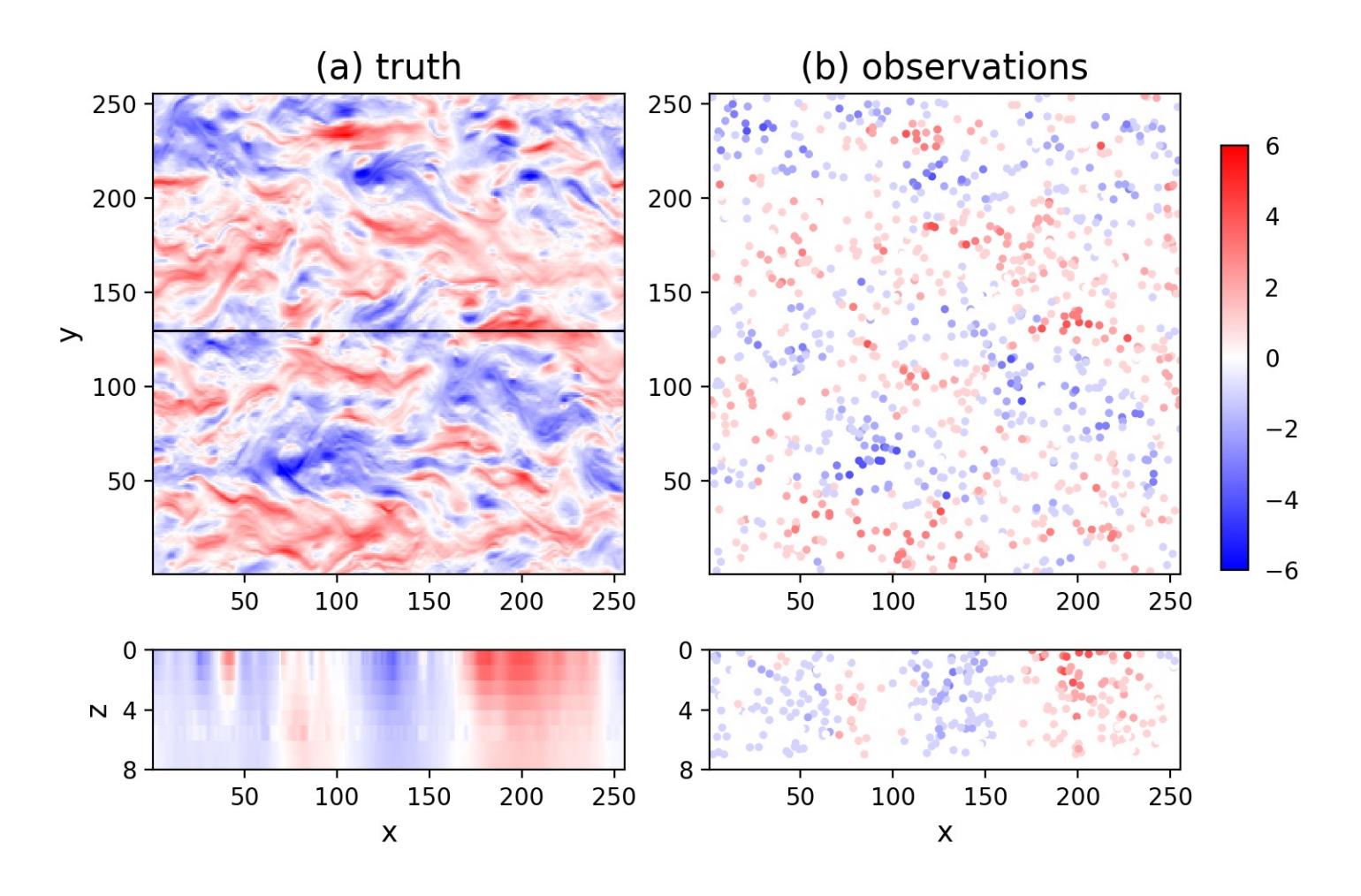

#### **Scalability of**  $A$  **as**  $N_p$  **increases**

![](_page_17_Figure_1.jpeg)

#### How A scales as dimensionality increases

![](_page_18_Figure_1.jpeg)

#### **Analysis error/spread comparison**

![](_page_19_Figure_1.jpeg)

Both strategies produced comparable results

Serial assimilation fits more to observations (lower posterior spread); slightly less accurate (higher rmse)

Consistent with previous findings (Holland & Wang 2012; Nerger 2015).

### **Algorithmic flexibility: Miscellaneous transform functions**

![](_page_20_Figure_1.jpeg)

9: 
$$
(\widetilde{\psi}'_1, \ldots, \widetilde{\psi}'_{N_e}) = \widetilde{\Psi}' = \widetilde{\mathcal{A}}(\widetilde{\Psi}, \widetilde{\Phi}, \widetilde{\varphi}^o, \widetilde{\mathbf{R}}_s, r_s^{\psi}, r_s^{\varphi}, L_s)
$$

- Gaussian anamorphosis (Simon & Bertino 2009)
- Multiscale decomposition (Ying 2019, 2020), gcm-filters (Grooms et al. 2021)
- Super-resolution (Barthelemy et al 2022)
- Mapping to latent space (Chipilski 2023)

…

### **Algorithmic flexibility: Update functions**

![](_page_21_Figure_1.jpeg)

end for  $12:$ 

 $13:$  end for

 $11:$ 

- Inverse transform, additive increments
- Alignment techniques (Ying 2019)
- Update not only model states, but also hyperparameters.

### **NEDAS analysis workflow**

![](_page_22_Figure_1.jpeg)

files on disk data in RAM (function) user-provided function

#### NEDAS sequential DA includes 4D model states

- 1: for  $n = 1, ..., N_t$  do
- $\mathbf{\Psi}(t_{n-1}) \leftarrow \mathcal{P}[\mathbf{\Psi}(t_{n-1})]$  $2:$
- for  $k=0,\ldots,b$  do  $3:$
- $\Psi(t_{n+k}) = \mathcal{M}_{n+k} \left[ \Psi(t_{n+k-1}) \right]$  $4:$
- $\mathbf{\Phi}(t_{n+k}) = \mathcal{H}_{n+k} \left[ \mathbf{\Psi}(t_{n+k}) \right]$  $5:$
- end for  $6:$
- $\Psi(t_{n-a:n}) \leftarrow \mathcal{A}[\Psi(t_{n-a:n}), \Phi(t_{n:n+b}), \varphi^o(t_{n:n+b}), (b+1)\mathbf{R}(t_{n:n+b})]$  $7:$
- 8: end for
- 9: return  $\Psi(t_{1:N_t})$

![](_page_23_Figure_10.jpeg)

### $a = b = 0$ : filter

- 1: for  $n = 1, ..., N_t$  do
- $\mathbf{\Psi}(t_{n-1}) \leftarrow \mathcal{P}[\mathbf{\Psi}(t_{n-1})]$  $2:$
- for  $k = 0, \ldots, b$  do  $3:$
- $\boldsymbol{\Psi}(t_{n+k}) = \mathcal{M}_{n+k} \left[ \boldsymbol{\Psi}(t_{n+k-1}) \right]$  $4:$
- $\mathbf{\Phi}(t_{n+k}) = \mathcal{H}_{n+k} \left[ \mathbf{\Psi}(t_{n+k}) \right]$  $5:$
- end for  $6:$

7: 
$$
\mathbf{\Psi}(t_{n-a:n}) \leftarrow \mathcal{A}[\mathbf{\Psi}(t_{n-a:n}), \mathbf{\Phi}(t_{n:n+b}), \boldsymbol{\varphi}^o(t_{n:n+b}), (b+1)\mathbf{R}(t_{n:n+b})]
$$

8: end for

9: return  $\Psi(t_{1:N_t})$ 

![](_page_24_Figure_10.jpeg)

#### $b=1, a>0$ : recursive smoother

- 1: for  $n = 1, ..., N_t$  do Evensen & van Leeuwen 2000
- $\mathbf{\Psi}(t_{n-1}) \leftarrow \mathcal{P}[\mathbf{\Psi}(t_{n-1})]$  $2:$
- $3:$ for  $k = 0, \ldots, b$  do
- $\Psi(t_{n+k}) = \mathcal{M}_{n+k} \left[ \Psi(t_{n+k-1}) \right]$  $4:$
- $\mathbf{\Phi}(t_{n+k}) = \mathcal{H}_{n+k} \left[ \mathbf{\Psi}(t_{n+k}) \right]$  $5:$
- end for  $6:$

7: 
$$
\mathbf{\Psi}(t_{n-a:n}) \leftarrow \mathcal{A}[\mathbf{\Psi}(t_{n-a:n}), \mathbf{\Phi}(t_{n:n+b}), \boldsymbol{\varphi}^o(t_{n:n+b}), (b+1)\mathbf{R}(t_{n:n+b})]
$$

- 8: end for
- 9: return  $\Psi(t_{1:N_t})$

![](_page_25_Figure_10.jpeg)

### $b = 1, a = 0$ : one-step-ahead smoother

1: for  $n = 1, ..., N_t$  do  $\mathbf{\Psi}(t_{n-1}) \leftarrow \mathcal{P}[\mathbf{\Psi}(t_{n-1})]$  $2:$ for  $k = 0, \ldots, b$  do  $3:$  $\boldsymbol{\Psi}(t_{n+k}) = \mathcal{M}_{n+k} \left[ \boldsymbol{\Psi}(t_{n+k-1}) \right]$  $4:$  $\mathbf{\Phi}(t_{n+k}) = \mathcal{H}_{n+k} \left[ \mathbf{\Psi}(t_{n+k}) \right]$  $5:$ end for  $6:$ 

Desbouvries et al. 2011; Gharamti et al. 2015; Ait-El-Fquih & Hoteit 2022

More general smoother formulation: Khare et al., 2008; Bocquet & Sakov, 2014; Grudzien & Bocquet, 2022

7: 
$$
\mathbf{\Psi}(t_{n-a:n}) \leftarrow \mathcal{A}[\mathbf{\Psi}(t_{n-a:n}), \mathbf{\Phi}(t_{n:n+b}), \boldsymbol{\varphi}^o(t_{n:n+b}), (b+1)\mathbf{R}(t_{n:n+b})]
$$

8: end for

9: return  $\Psi(t_{1:N_t})$ 

![](_page_26_Figure_7.jpeg)

# **Summary**

- $\circ$  NEDAS provides a light-weight Python solution for testing ensembl algorithms in real model settings.
- $\circ$  Both batch and serial assimilation strategies are efficient and scala for large models, but they are favored in different scenarios.
- $\circ$  NEDAS ha[s a modular design,](mailto:yue.ying@nersc.no) which gives flexibility for integrating algorithmic ideas in its workflow.

Code publicly available: https://github.com/nansencenter/NEDAS

Manuscript submitted to JAMES:

Ying: "Introducing NEDAS: a light-weight and scalable Python soluti ensemble data assimilation"

Contact me: yue.ying@nersc.no